### Atividade 07 - Robótica - ACF Fund I

## Fim da atividade 06!!! PARABÉNS PESSOAL!!!

Agora que vocês aprenderam os conceitos de programação, e como funcionam, são capazes de identificar como isso ajuda nossa vida, por exemplo: Imagine ter que programar o alarme do despertador todos os dias, e se esquecer, perde a hora. A função LOOP, faz isso para nós todos os dias. Vocês conseguem citar mais exemplos?

A seguir, a próxima atividade:

#### Robótica - ACF Fund I - [Code.org: Learn computer science. Change the world.](https://code.org/)

Oi crianças! Para a próxima atividade, vocês precisarão da ajuda de um adulto para fazer um cadastro no site [Code.org: Learn](https://code.org/) [computer science. Change the world,](https://code.org/) que serve para salvar o progresso de vocês.

Preferi escrever ao gravar um vídeo pois considero mais fácil para seguir o passo a passo.

Também estou pesquisando uma forma de manter uma sala virtual aberta durante uma janela no período da manhã para tirar dúvidas e ajudar no progresso, se alguém souber de algo, por favor me avise.

Robóti: X Robóti: X **El Folha** d X **H** Aprend X **a** spotify  $x \in A$  The  $\forall x \in A$  reports  $x \rightarrow A$  Aprend  $x$ **bi** Aprenda Ciência da Computac Mude o mundo. omere a anrend Assista ao vídeo Take a Code Break! Your weekly dose of inspiration, community, and Saiba mais

Vamos lá!

1) Clique em Entrar.

2) Clique em Criar uma conta.

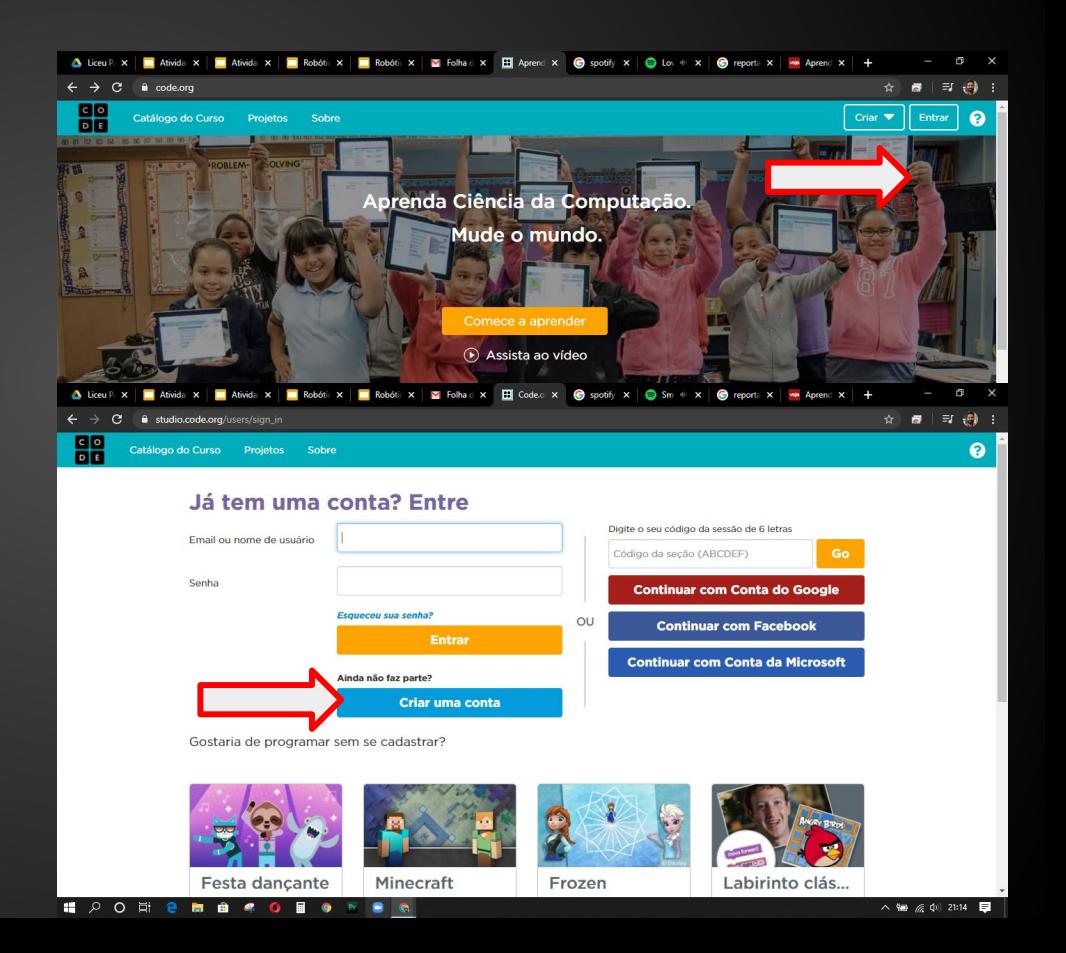

3) Preencha os campos necessários.

![](_page_3_Picture_12.jpeg)

4) Preencha os campos necessários com os dados do responsável e da criança.

5) Clicar em Ir para minha conta.

![](_page_4_Picture_19.jpeg)

6) Clique em Encontre um curso.

![](_page_5_Picture_2.jpeg)

7) Role a página para baixo e encontre um curso de acordo com a sua idade.

![](_page_6_Picture_2.jpeg)

## Robótica - ACF Fund I - [Code.org: Learn computer science. Change the world.](https://code.org/)

8) Começaremos na próxima semana, pois preciso saber se todos conseguiram se cadastrar, então por favor entrem em contato caso haja dúvidas, críticas ou elogios.

Até lá, Oswaldo 011 98162-2861 (pode ligar, pois sou muuuuito lento para responder mensagens) [oswaldodominicis@gmail.com](mailto:oswaldodominicis@gmail.com)

Google Chrome <https://remotedesktop.google.com/support>

### Robótica - ACF Fund I - Gabarito 3 Laços

A seguir, gabarito do item 3 Laços. Completem todas as etapas para poder fazer o diploma.

# **Gabarito - 3 Laços**

![](_page_9_Figure_1.jpeg)

# **Gabarito - 3 Laços**

![](_page_10_Figure_1.jpeg)